# Министерство науки и высшего образования Российской Федерации федеральное государственное бюджетное образовательное учреждение высшего образования «Санкт-Петербургский государственный университет промышленных технологий и дизайна» (СПбГУПТД)

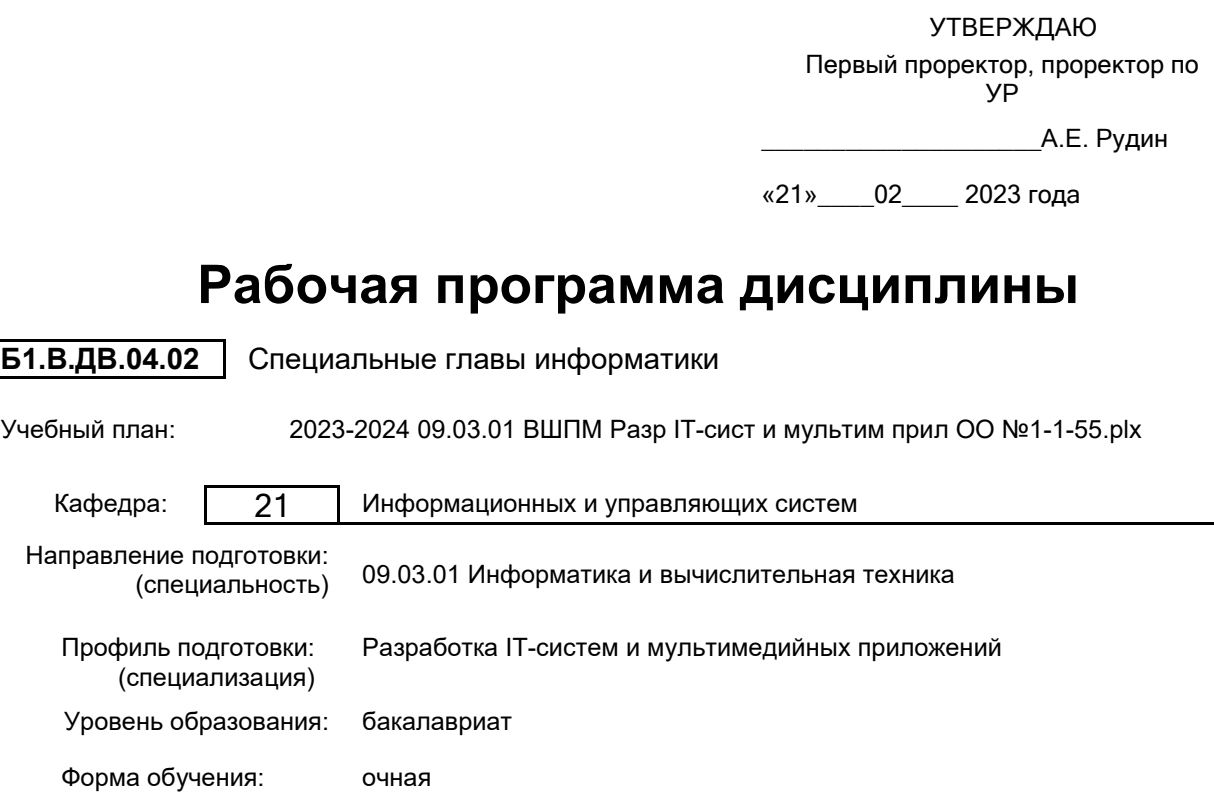

## **План учебного процесса**

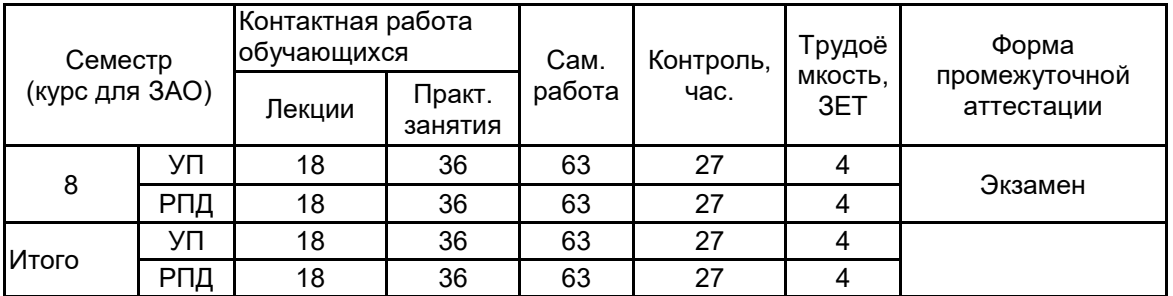

Рабочая программа дисциплины составлена в соответствии с федеральным государственным образовательным стандартом высшего образования по направлению подготовки 09.03.01 Информатика и вычислительная техника, утверждённым приказом Минобрнауки России от 19.09.2017 г. № 929

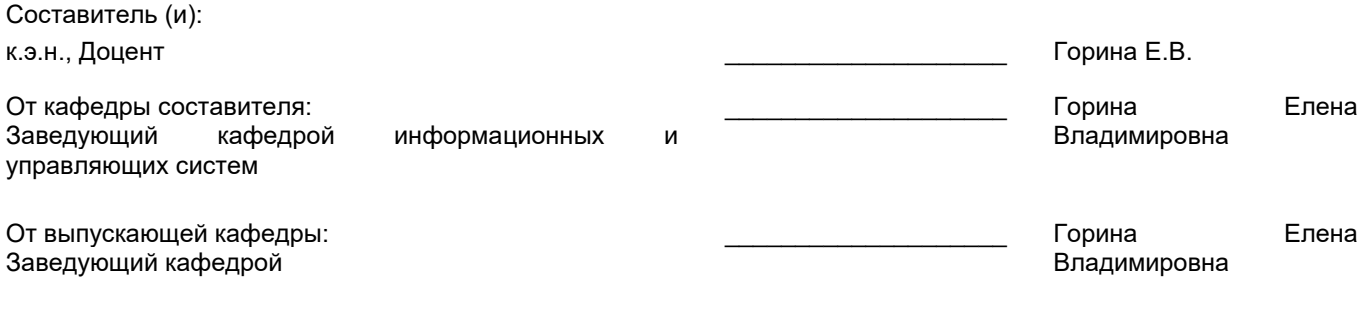

\_\_\_\_\_\_\_\_\_\_\_\_\_\_\_\_\_\_\_\_\_\_\_\_\_\_\_\_\_\_\_\_\_\_\_\_\_\_\_\_\_\_\_\_\_\_\_\_\_\_\_\_\_\_\_\_\_\_\_\_\_\_\_\_

Методический отдел:

## 1 ВВЕДЕНИЕ К РАБОЧЕЙ ПРОГРАММЕ ДИСЦИПЛИНЫ

1.1 Цель дисциплины: Сформировать компетенции обучающегося в области изучения общих принципов построения вычислительных-информационных моделей и проведения анализа информационных массивов, средствами современных информационных технологий

1.2 Задачи дисциплины:

· Рассмотреть теоретические основы и синтаксис обработки массивов информации.

· Рассмотреть особенности сложной обработки статистических данных средствами программных пакетов.

· Осуществить работу с базами данных для обслуживания и их поддержки.

## 1.3 Требования к предварительной подготовке обучающегося:

Предварительная подготовка предполагает создание основы для формирования компетенций, указанных в п. 2, при изучении дисциплин:

Информационные технологии

Базы данных

## 2 КОМПЕТЕНЦИИ ОБУЧАЮЩЕГОСЯ, ФОРМИРУЕМЫЕ В РЕЗУЛЬТАТЕ ОСВОЕНИЯ ДИСЦИПЛИНЫ

## ПК-1: Способен осуществлять проектирование и дизайн информационных систем

Знать: основные алгоритмы типовых методов решения вычислительных задач; основные текстовые, графические, табличные и математические интегрированные пакеты.

Уметь: применять современные средства автоматизированного проектирования и машинной графики при проектировании систем и их отдельных модулей; создавать электронные документы в интегрированных пакетах операционных систем, работать с программными средствами общего назначения; использовать языки и системы программирования для решения типовых и

прикладных задач.

Владеть: основными приемами работы в современных математических и других прикладных пакетах для моделирования и исследования технических систем; техническими и программными средствами защиты информации при работе с компьютерными системами, включая приемы антивирусной защиты.

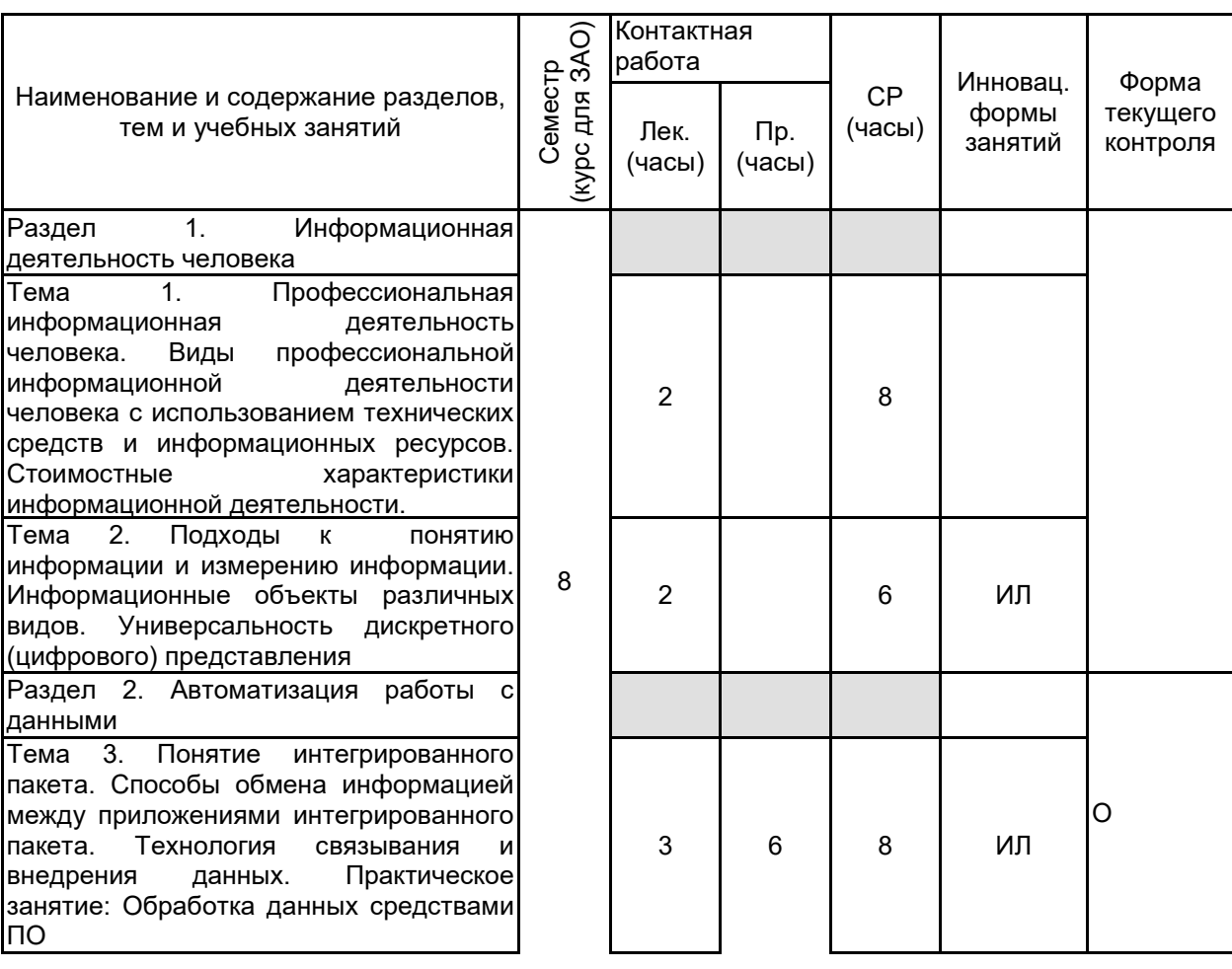

## 3 РЕЗУЛЬТАТЫ ОБУЧЕНИЯ ПО ДИСЦИПЛИНЕ

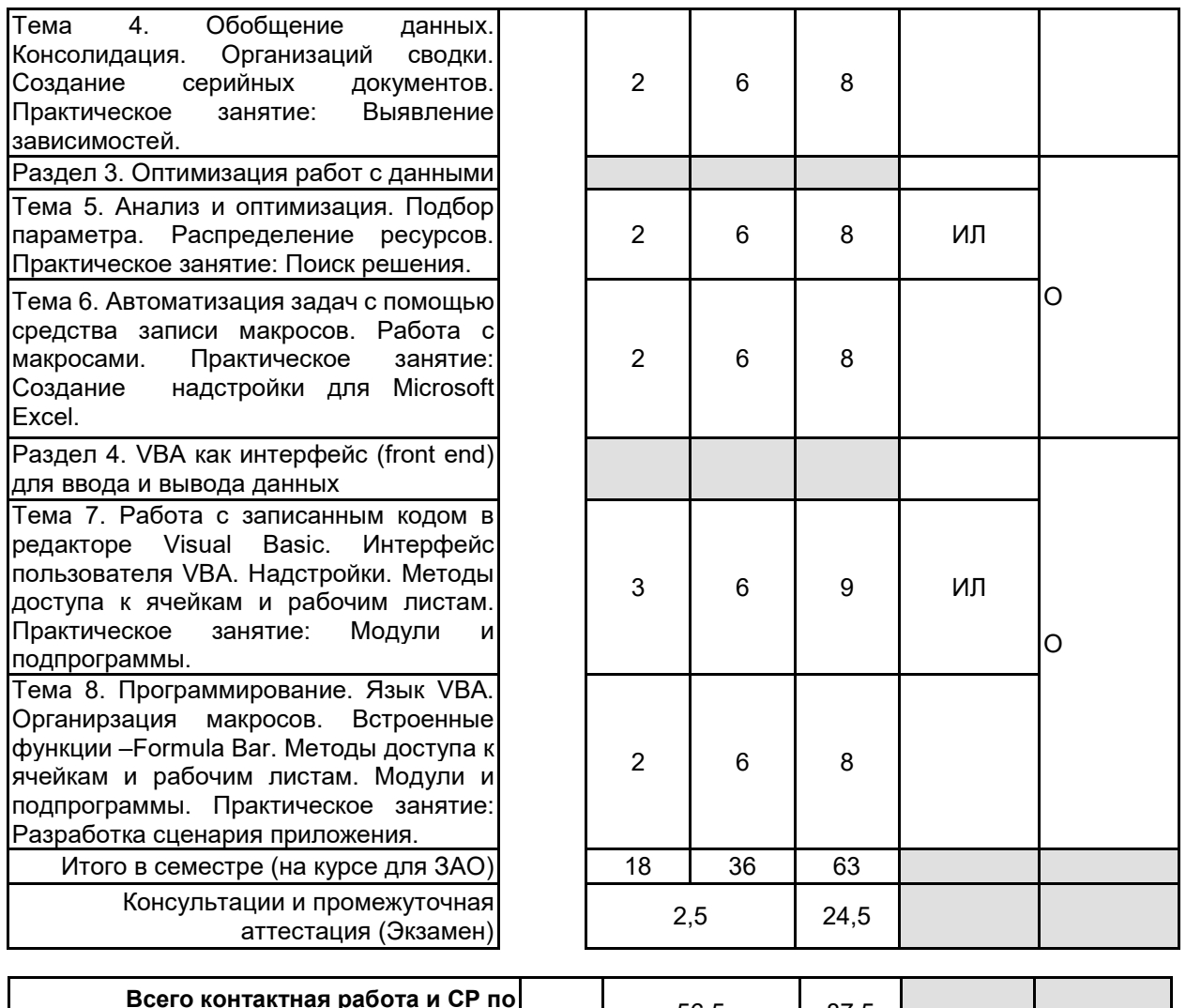

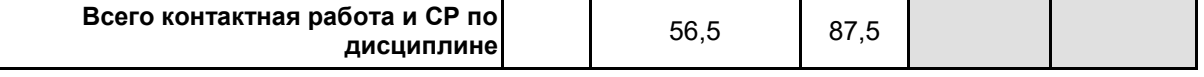

# **4 КУРСОВОЕ ПРОЕКТИРОВАНИЕ**

Курсовое проектирование учебным планом не предусмотрено

## **5. ФОНД ОЦЕНОЧНЫХ СРЕДСТВ ДЛЯ ПРОВЕДЕНИЯ ПРОМЕЖУТОЧНОЙ АТТЕСТАЦИИ**

## **5.1 Описание показателей, критериев и системы оценивания результатов обучения 5.1.1 Показатели оценивания**

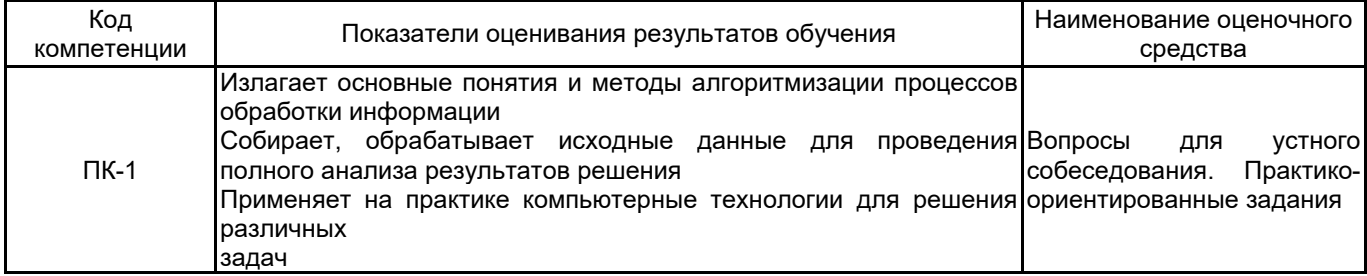

### **5.1.2 Система и критерии оценивания**

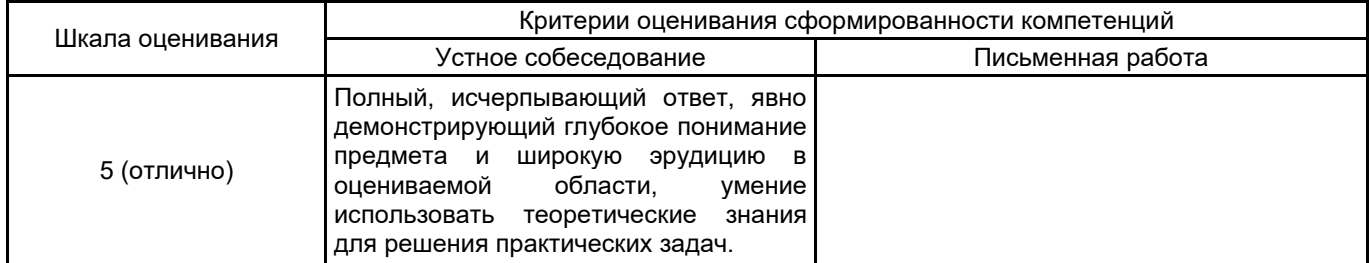

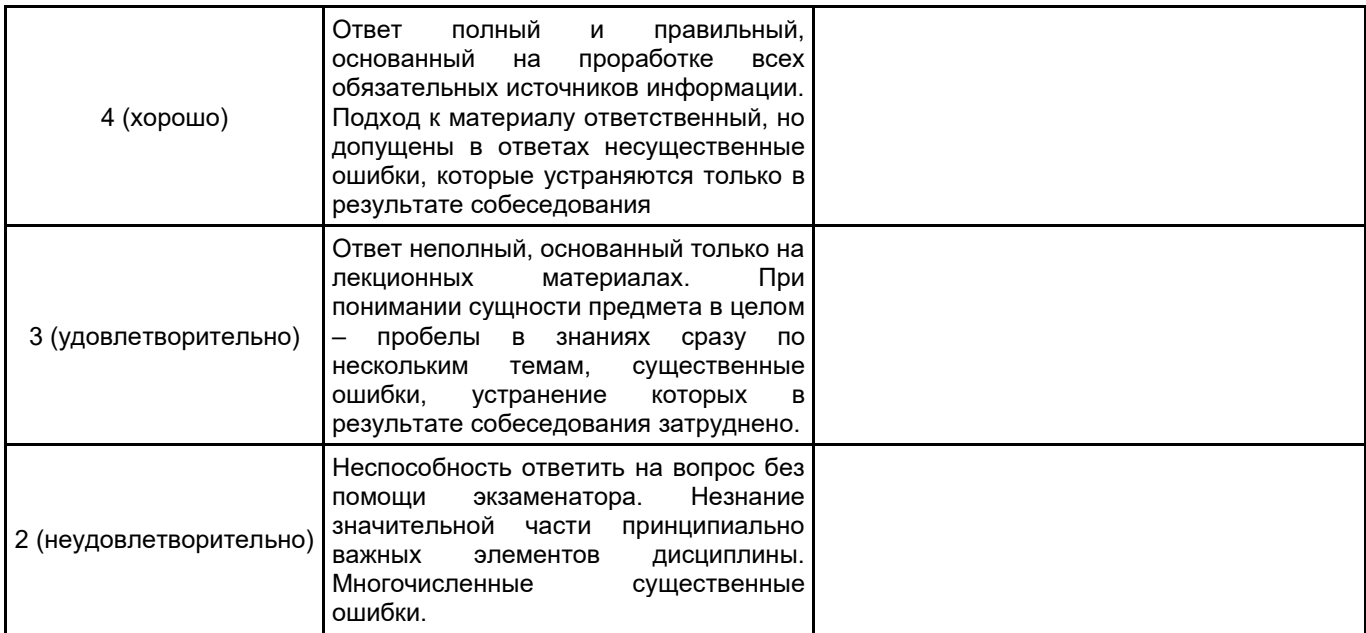

## 5.2 Типовые контрольные задания или иные материалы, необходимые для оценки знаний, умений, навыков и (или) опыта деятельности

## 5.2.1 Перечень контрольных вопросов

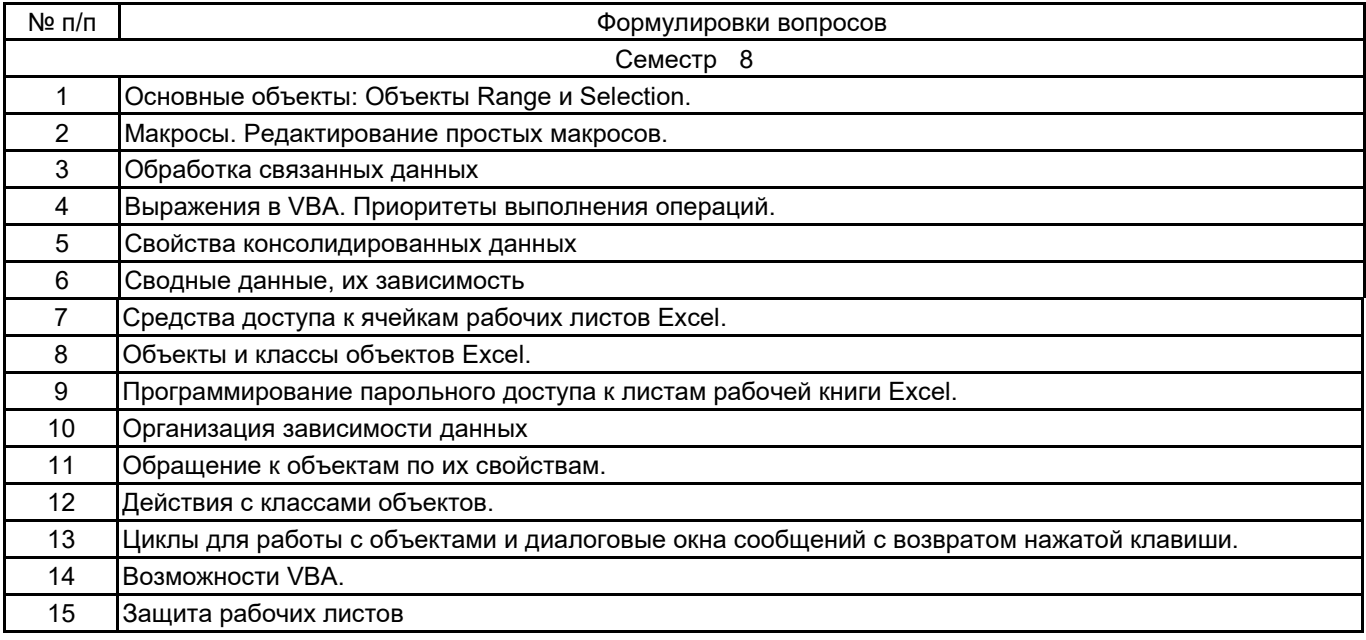

#### 5.2.2 Типовые тестовые задания

не предусмотрено

#### 5.2.3 Типовые практико-ориентированные задания (задачи, кейсы)

1. создать форму для создания таблицы следующего вида: Заголовок «Ведомость семестровых оценок», название предмета вводить в форме. Вводить в форме ФИО, оценка; закончить ввод списка выводом кол-во «5», «4», «3», «2», «н/а», всего

2. создать собственное меню с пунктами: 1-заставка; 2-переход на лист1; 3-переход на лист2; 4-редактор **VBA**; 5-выход

3. создать форму для создания таблицы следующего вида: Заголовок «Расписание занятий на день», дату вводить в форме. Вводить в форме Название предмета, время начала и окончания, номер урока выводить автоматически

4. создать форму для создания таблицы следующего вида: Заголовок «Заявка на книги». вводить в форме название книги, цену и кол-во, номер по порядку выводить автоматически. В конце списка выдать общую сумму и кол-во.

5. создать собственное меню с пунктами: 1- редактор VBA; 2-переход на лист1; 3-переход на лист2; 4данные о создателе; 5-выход.

## **5.3 Методические материалы, определяющие процедуры оценивания знаний, умений, владений (навыков и (или) практического опыта деятельности)**

### **5.3.1 Условия допуска обучающегося к промежуточной аттестации и порядок ликвидации академической задолженности**

Проведение промежуточной аттестации регламентировано локальным нормативным актом СПбГУПТД «Положение о проведении текущего контроля успеваемости и промежуточной аттестации обучающихся»

## **5.3.2 Форма проведения промежуточной аттестации по дисциплине**

Устная  $\vert$  +  $\vert$  Письменная  $\vert$  + Компьютерное тестирование  $\vert$  Иная

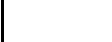

## **5.3.3 Особенности проведения промежуточной аттестации по дисциплине**

При проведении экзамена, время, отводимое на подготовку к ответу, составляет не более 40 мин. Сообщение результатов обучающемуся производится непосредственно после устного ответа.

## **6. УЧЕБНО-МЕТОДИЧЕСКОЕ И ИНФОРМАЦИОННОЕ ОБЕСПЕЧЕНИЕ ДИСЦИПЛИНЫ**

## **6.1 Учебная литература**

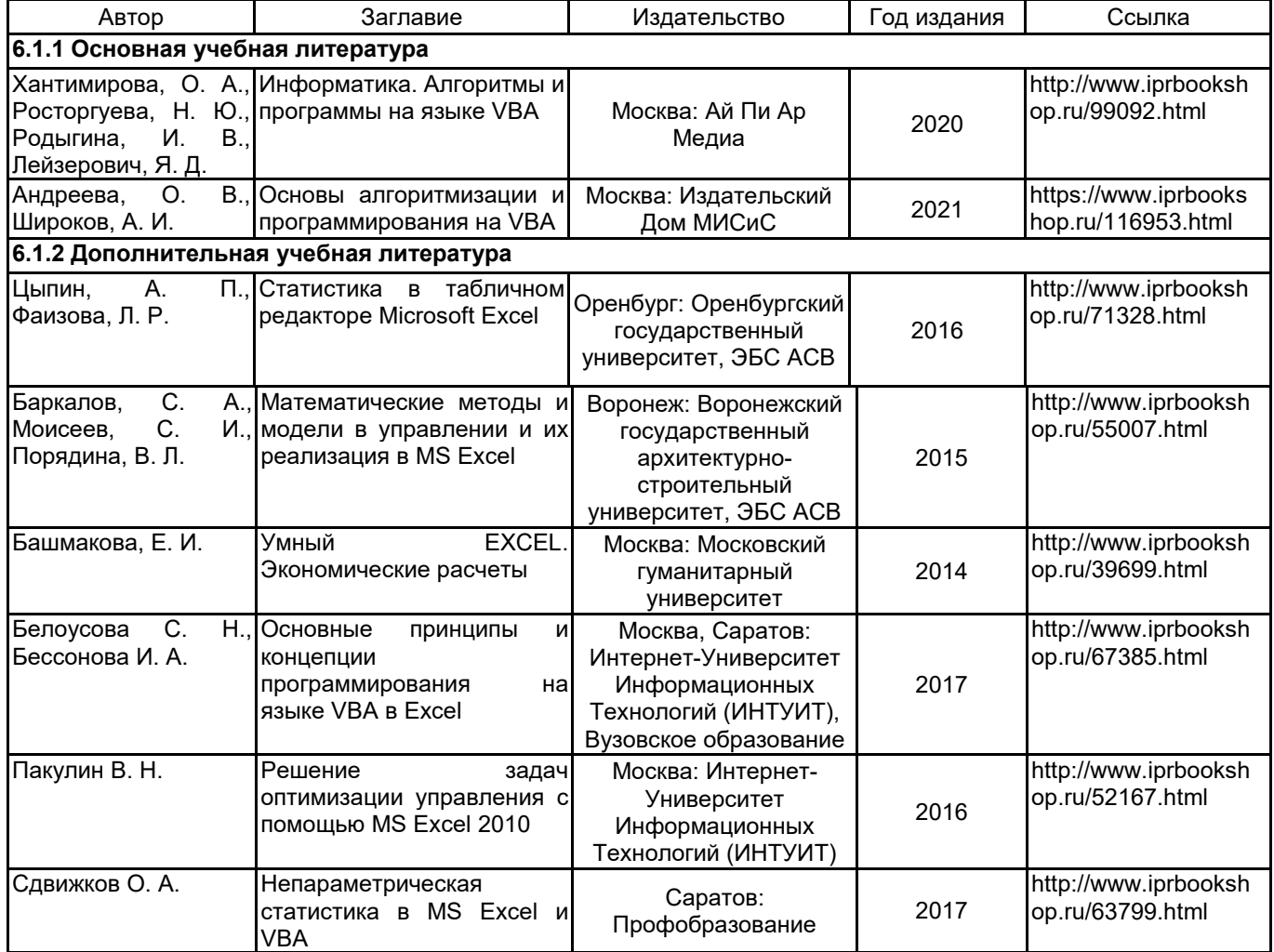

## **6.2 Перечень профессиональных баз данных и информационно-справочных систем**

Портал Росстандарта по стандартизации [Электронный ресурс]. URL: http://standard.gost.ru/wps/portal/

## **6.3 Перечень лицензионного и свободно распространяемого программного обеспечения**

Microsoft Office Standart Russian Open No Level Academic Microsoft Windows

## **6.4 Описание материально-технической базы, необходимой для осуществления образовательного процесса по дисциплине**

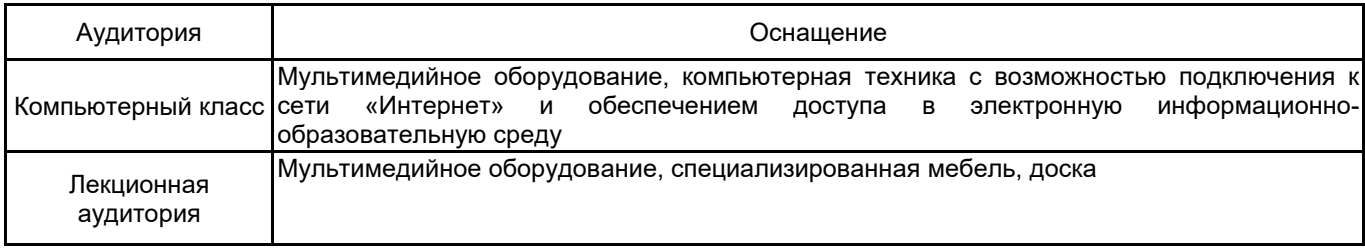